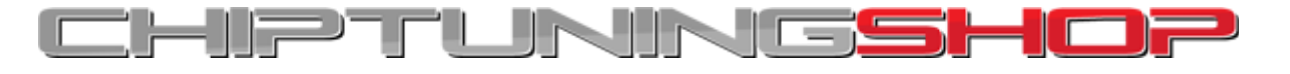

## **Manual for using EDC17C59 probe with K-TAG / Trasdata.**

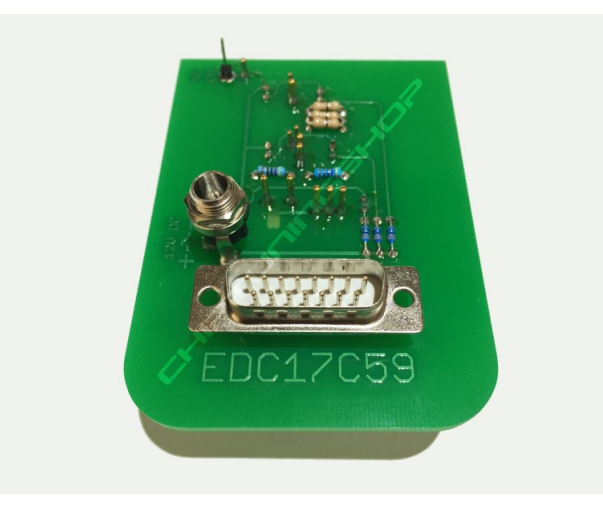

**1. Description:** This probe can be used for programming Opel / Vauxhall EDC17C59 ECUs with K-TAG or Trasdata. It fits in most BDM positioning frames and is fitted with LEDs for accurate alignment on the ECU. Included in the kit is the probe and 2 cables.

## **There is no need for soldering to the ECU at all!**

## **2. Handling and adjustment:**

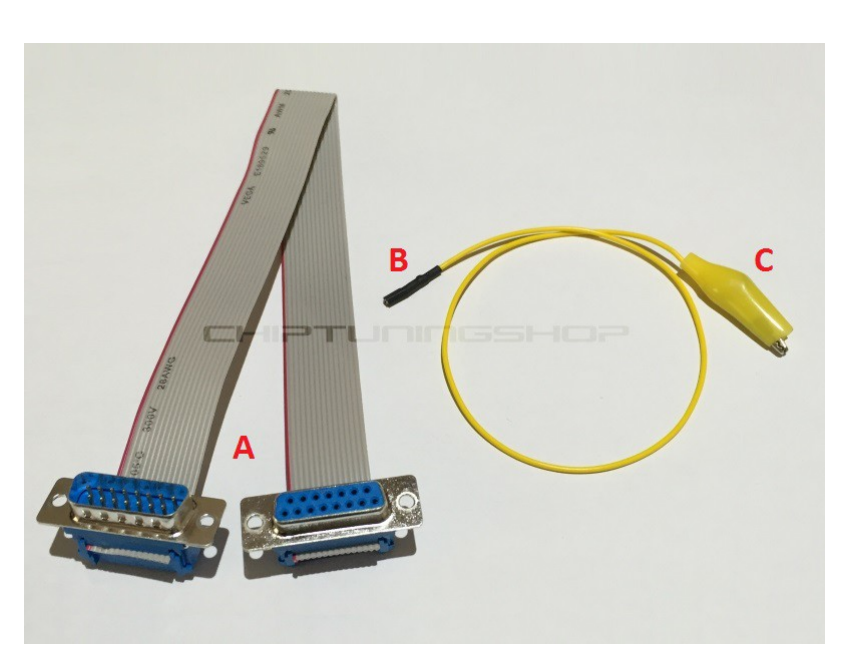

**Cable Overview.**

**A = Ribbon cable - Used to connect the probe to the K-TAG / Trasdata tool.**

**B+C = Fly lead - Used to make GPT\_S1 connection when GPT cables are not present.** 

- > **B = Small terminal connector**
- > **C = Crocodile clip**

Place the probe into the BDM frame retaining bracket and tighten the screws. Connect the probe to the flash tool using the supplied DB15 ribbon cable (**A**) and then attach the power supply to your K-TAG / Trasdata.

If lighting is required you can connect a 12V power supply to the jack on the probe (this only

powers the LEDs and not the ECU). It is possible to use the K-TAG / Trasdata power supply to power the LEDs temporarily whilst aligning, once aligned you can return the power supply back into the flash tool.

Move the retainer carefully towards the ECU and ensure that all pins are in their designated position. A detailed diagram showing the location of the connections can be found at the end of this manual.

The single connection marked "24" represents the GPT\_S1 connection and can be attached 2 in different ways:

You can use the GPT connection cable, part number Dimsport F34NTA15 / Alientech 14P600KT06 to connect your tool directly to the probe using the yellow connection. **If you are using this method, then skip forward to step 3.**

If you do not have this cable, you can also proceed using the cable with the part number Dimsport F34NTF53 / Alientech 144300T105 and fly lead (**B+C**). You must strip back the insulation of the yellow wire which is connected to pin 24 as shown below:

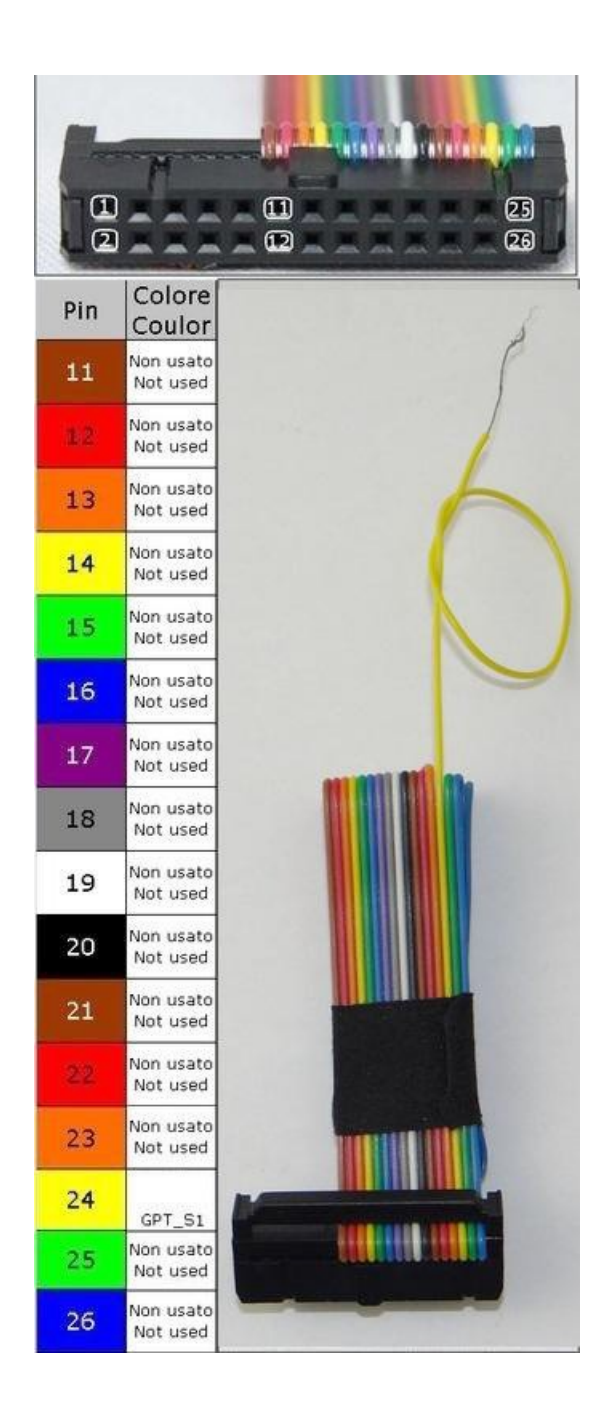

Now attach this yellow wire to the crocodile clip (**C**) of the fly lead and then attach the smaller terminal (**B**) of the fly lead to the probe terminal "24".

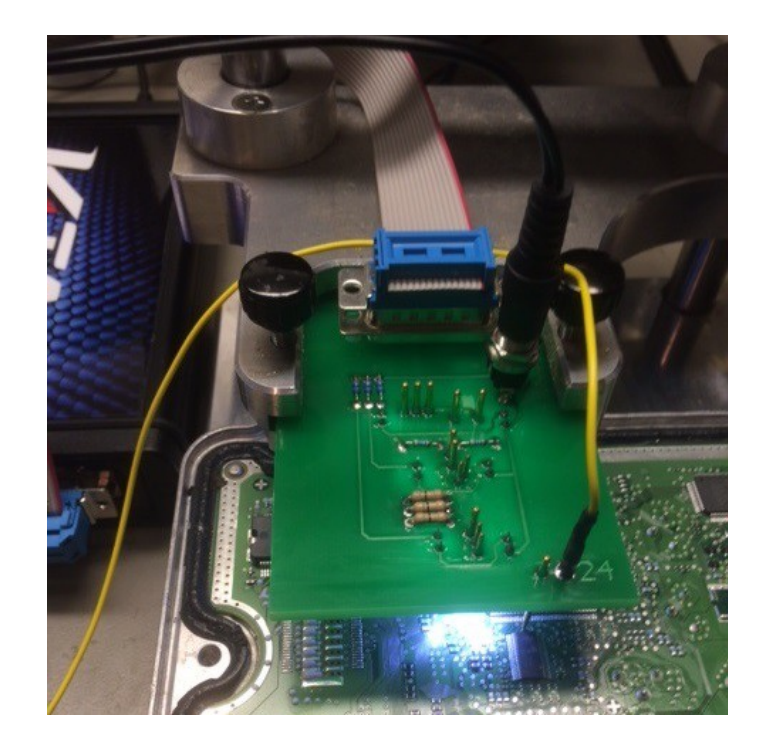

**3. Programming the ECU:** Once the connections have been made you can proceed with programming.

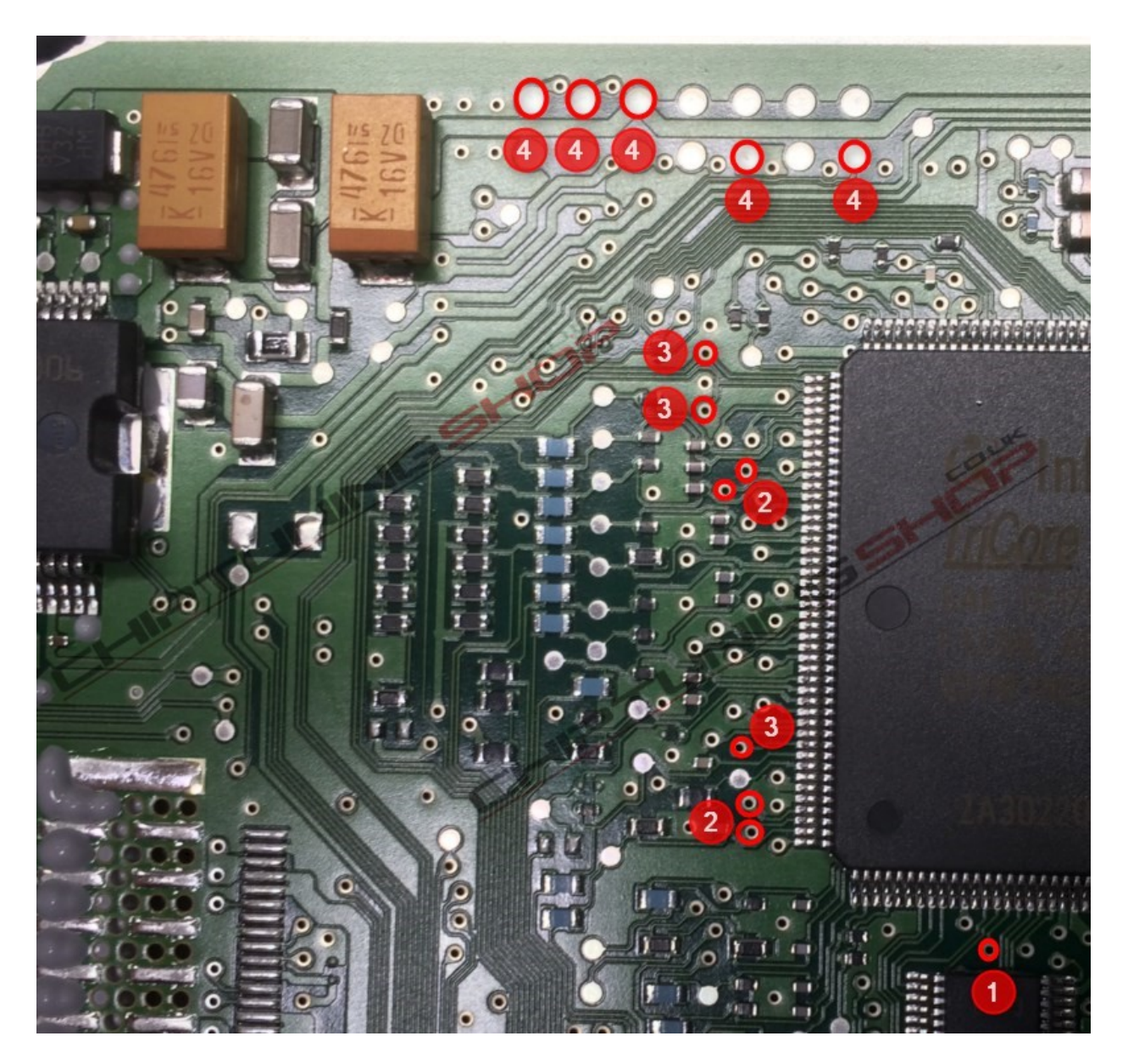

**The pads marked in red have to make contact with the probe. The pins on the probe are fitted at four different heights and the red numbers show the 4 stages in which the probe hits the ECU.**

Technical alterations reserved!

**Copyright by [www.chiptuningshop.co.uk](http://www.chiptuningshop.co.uk/)**

This product should be operated by competent personnel only. Chiptuningshop Ltd do not accept any responsibility

for damages, direct or consequential caused by improper handling.